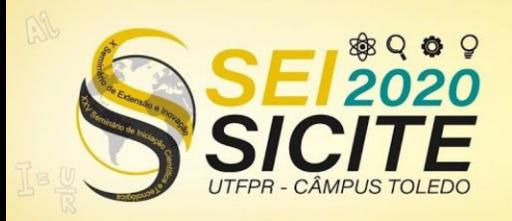

X Seminário de Extensão e Inovação XXV Seminário de Iniciação Científica e Tecnológica

23 a 27 de Novembro | Toledo - PR

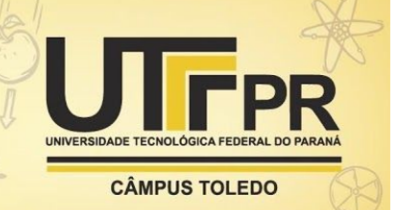

https://eventos.utfpr.edu.br//sicite/sicite2020

# Carta de controle para a variabilidade do processo

# **Control chart for process variability**

#### **RESUMO**

O monitoramento do comportamento de uma barragem de concreto é elaborado a partir da instrumentação que é utilizada para medir as alterações provocadas pela incidência de deformações, deslocamentos, pressões, entre outros eventos. Para complementar a tomada de decisão, gráficos de controle podem ser gerados para os inúmeros instrumentos, verificando se suas leituras estão sob controle. Com o intuito de sintetizar as informações da instrumentação foi aplicada a análise fatorial aos dados da barragem e gerado o Índice de Monitoramento Conjunto das Respostas dos Blocos da barragem. O objetivo principal deste trabalho foi selecionar por meio de simulação o parâmetro para a confecção da carta de controle para a variância móvel exponencialmente amortecida (EWRMS) para o índice de dois blocos do vertedouro da Usina Hidrelétrica de Itaipu.

PALAVRAS-CHAVE: Amortecimento Exponencial. Monitoramento de Barragens. Carta de Controle.

### **ABSTRACT**

The monitoring of the behavior of a concrete dam is based on the instrumentation that is used to measure the changes caused by the incidence of deformations, displacements, pressures, among other events. To complement the decision making, control charts can be generated for the numerous instruments, checking if their readings are under control. In order to synthesize the instrumentation information, factor analysis was applied to the dam data and the Joint Monitoring Index of the Blocks of the dam was generated. The main objective of this work was to select, by means of simulation, the parameter for the preparation of the control chart for the exponentially damped mobile variance (EWRMS) for the index of two spillways of the Itaipu Hydroelectric Plant..

KEYWORDS: Exponentially Weighted. Monitoring of concrete dams. Control Chart.

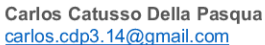

Universidade Tecnológica Federal do Paraná, Francisco Beltrão, Paraná, Brasil.

Sheila Regina Oro sheilaro@utfpr.edu.br Universidade Tecnológica Federal do Paraná, Francisco Beltrão, Paraná, Brasil.

Luiz Fernando Zubeldia Dal Posso luiz.zubeldia@pti.org.br.edu.br Fundação Parque Tecnológico

Itaipu, Foz do Iguaçu, Brasil

Claudio Issamy Osako osako@itaipu.gov.br Itaipu Binacional, Foz do Iguaçu, Paraná, Brasil.

Recebido: 19 ago. 2020. Aprovado: 01 out. 2020.

Direito autoral: Este trabalho está licenciado sob os termos da Licença Creative Commons-Atribuição 4.0 Internacional

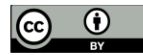

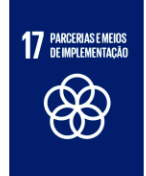

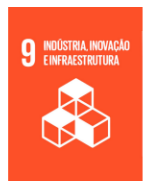

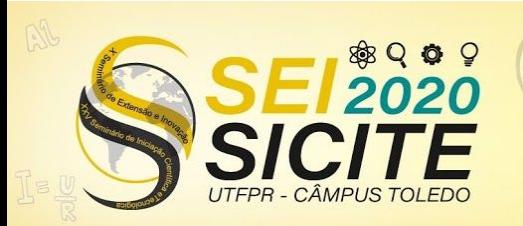

X Seminário de Extensão e Inovação XXV Seminário de Iniciação Científica e Tecnológica 23 a 27 de Novembro | Toledo - PR

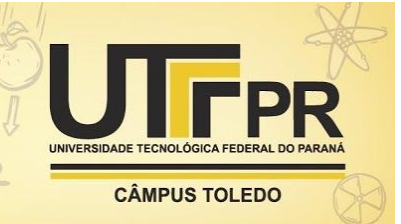

# **INTRODUÇÃO**

O monitoramento da estrutura de uma barragem é realizado por meio da auscultação. A auscultação é o conjunto de formas de observação do comportamento da barragem e fundações, para controlar suas condições de segurança e verificar a necessidade de medidas corretivas (ITAIPU BINACIONAL, 2020). Para tanto é realizada a análise dos dados da instrumentação instalada nos blocos chave da barragem. Para determinação do comportamento da barragem é necessário a coleta de uma série de leituras de diversos instrumentos instalados nos blocos chave da barragem.

A análise fatorial é uma técnica multivariada utilizada com o propósito de reduzir o número de variáveis investigadas num problema, agrupando-as em fatores, de acordo com o nível de correlação (ORO, 2016). Esta técnica possibilita a determinação dos escores fatoriais e a formulação de índices estatísticos, como o Índice de Monitoramento Conjunto das Respostas dos Blocos da barragem (IMCRB), que, permite concentrar as informações e representar o conjunto de observações dos sensores utilizados no monitoramento estrutural e servindo de apoio para a tomada de decisão (ORO, 2016).

O objetivo principal deste estudo foi elaborar a carta de controle para a variância móvel exponencialmente ponderada (EWRMS) para o IMCRB de dois blocos do vertedouro da Barragem de Itaipu, a qual analisa a variabilidade do índice, sob efeito de um parâmetro de amortecimento, selecionado por meio de simulações.

## **MATERIAIS E MÉTODO**

Para a modelagem do IMCRB foram utilizados os dados provenientes das leituras manuais dos instrumentos instalados no bloco A7 (janeiro/1992 a dezembro/2019), e no bloco A15 (janeiro/2003 a dezembro/2019) do vertedouro da Barragem de Itaipu. Estes dados foram organizados em uma planilha e importados para o *software Matlab* (Campos 2018), onde foi executado um algoritmo que retorna a matriz de médias mensais, em que cada coluna representa uma variável (sensor) e cada linha apresenta a média das leituras de um determinado mês.

No *software* R (Campos 2018) a matriz média foi pré-processada por meio da padronização, identificação e substituição dos valores atípicos (*outliers*), aplicação do teste de esfericidade de Bartlett, no qual pretende-se rejeitar a hipótese nula de que a matriz de correlação é igual à matriz identidade; e cálculo do critério de Kaiser-Meyer-Olkin (KMO), que diz respeito à medida de adequação dos dados amostrais para a análise fatorial.

Na sequência, os dados processados foram submetidos à análise fatorial. A determinação do número de fatores foi feita utilizando os métodos: Análise Paralela de Horn (APH); e Critério de Kaiser (CK). Aos fatores extraídos foi aplicada a rotação Varimax, para que cada sensor apresentasse cargas elevadas

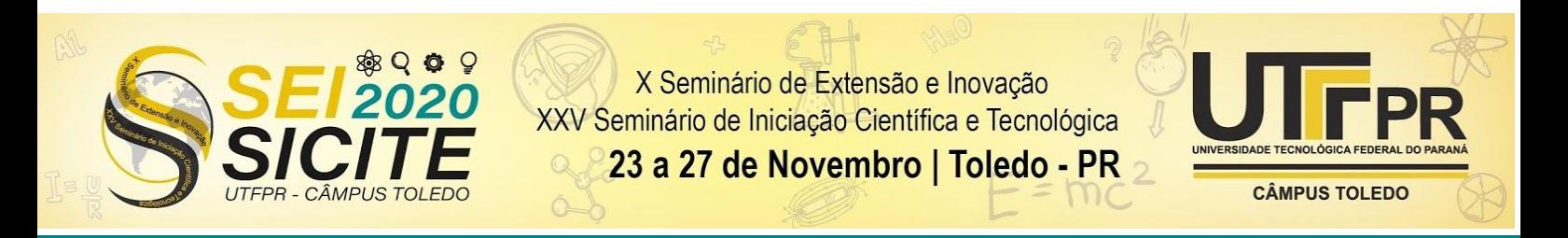

em um fator e reduzidas nos demais fatores, Em seguida, a equação do IMCRB foi obtida por meio da média ponderada dos fatores.

A carta de controle para a variância móvel exponencialmente ponderada (EWRMS) foi utilizada como complementação da carta para a média móvel exponencialmente ponderada (EWMA), para ter um controle maior sobre o processo. Para a formatação da carta de controle EWRMS assumimos que o IMCRB apresenta distribuição normal. O cálculo da estimativa da média do k-ésimo ponto é feito por conforme a Eq. (1). (HUWANG, 2009).

$$
y_k = \gamma x_k + (1 + \gamma)y_{k-1} \tag{1}
$$

Onde γ se refere ao parâmetro de amortecimento (0 < γ <1), *x* é o k-ésimo *<sup>k</sup>* ponto do IMCRB e  $y_{k-1}$  é a estimativa da média do ponto anterior ( $y_0 = 0$ ). Com isso calcula-se a variância do k-ésimo ponto, segundo a Eq. (2).

$$
V_k^2 = (1 - \gamma)V_{k-1}^2 + \gamma(x_k - y_k)^2
$$
 (2)

Onde  $V_k^2$  é a variância do k-ésimo ponto,  $V_{k-1}^2$  é a variância do ponto *k*−1 anterior ( $V_0^2 = \sigma_{imcrb}^2$ ). *imcrb*

Para os limites de controle, adotou-se o limite inferior igual a zero e o limite superior como a Eq. (3).

$$
LSC = \sigma_0 \sqrt{\chi_{\nu,a/2}^2} (\nu)^{-1} \tag{3}
$$

Sendo que  $v = (2 - \gamma)/\gamma$  é o grau de liberdade.

#### **RESULTADOS E DISCUSSÕES**

Os resultados obtidos pelo teste de esfericidade de Bartlett e pelo critério de KMO são apresentados na Tabela 1.

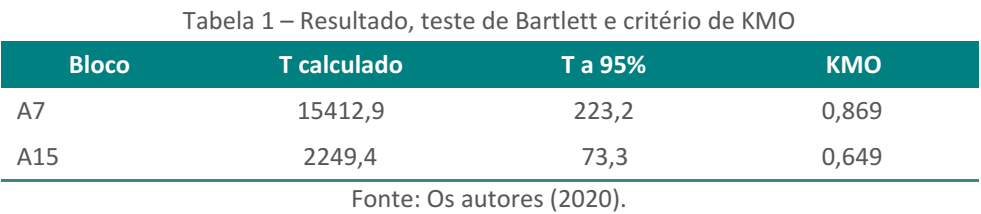

Como o T calculado resultou em um valor maior que o T a 95%, a hipótese nula é rejeitada. Para a medida de adequação amostral KMO, foi adotado como valor mínimo 0,5. Para o número de fatores os seguintes resultados foram obtidos, Tabela 2.

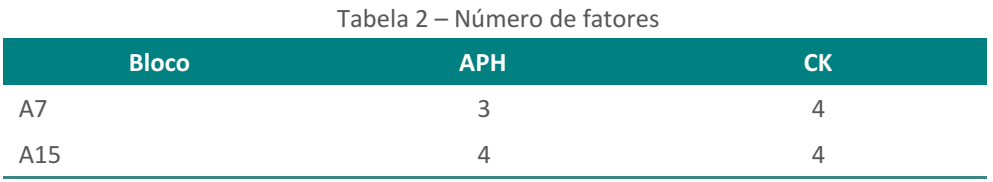

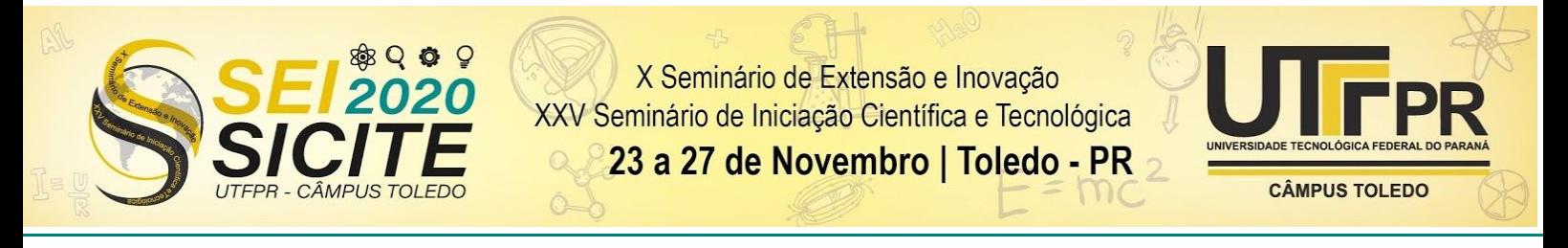

Fonte: Os autores (2020).

A série temporal do índice IMCRB para cada bloco foi gerada por meio das equações Eq. (4) e Eq. (5).

$$
IMCRB_{A7} = 0,542(F1) + 0,124(F2) + 0,104(F3) + 0,05(F4)
$$
\n(4)

$$
IMCRB_{A15} = 0,270(F1) + 0,255(F2) + 0,186(F3) + 0,126(F4)
$$
\n(5)

Na sequência, foram simulados diferentes valores para o parâmetro ɣ e as respectivas cartas de controle EWRMS. A Tabela 3, apresenta os principais valores deste parâmetro e seu respectivo limite superior de controle (LSC) para cada bloco.

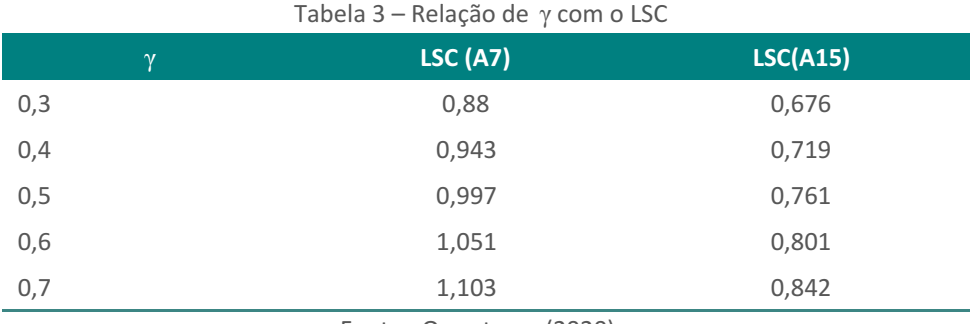

Fonte: Os autores (2020).

Nota-se que com o aumento do valor do parâmetro ɣ os limites de controle superior (LSC) de ambos os blocos sofreram aumento, se distanciando cada vez mais da origem. Ao gerarmos a carta de controle, com ɣ = 0,3, observou-se que a variância do processo encontrava-se dentro do limite, Figura 1. Logo, o processo estava sob controle, sem alterações na variabilidade.

Figura 1 – EWRMS do Bloco A7 e A15,  $\gamma = 0, 3$ 

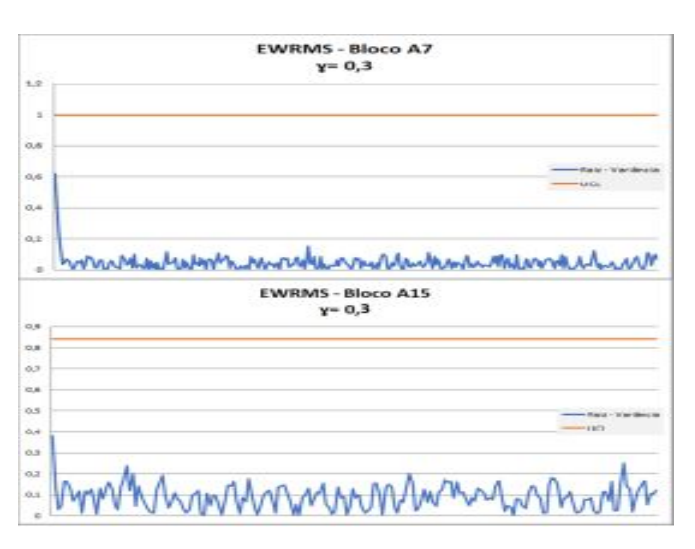

Fonte: Os autores (2020).

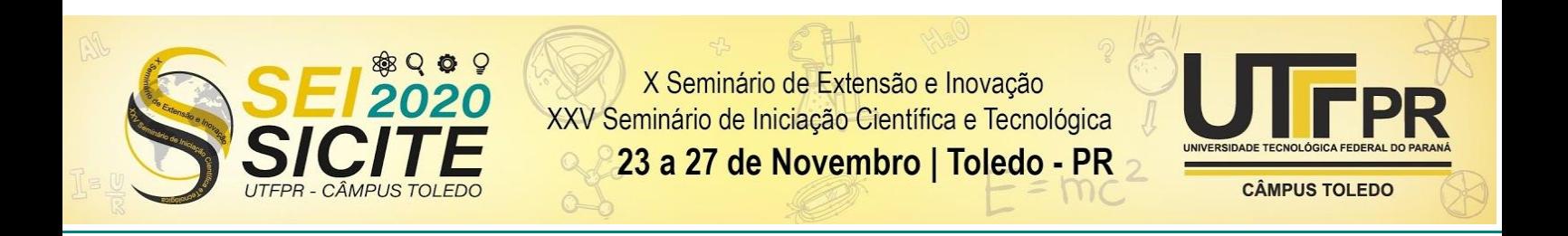

Como ambos os blocos apresentaram variância dentro do limite de controle, a escolha para o parâmetro γ , neste caso, só influenciará na distribuição dos pontos no gráfico. Como ilustrado na Figura 2, que apresenta a carta de controle EWRMS para o bloco A15, para três valores de γ .

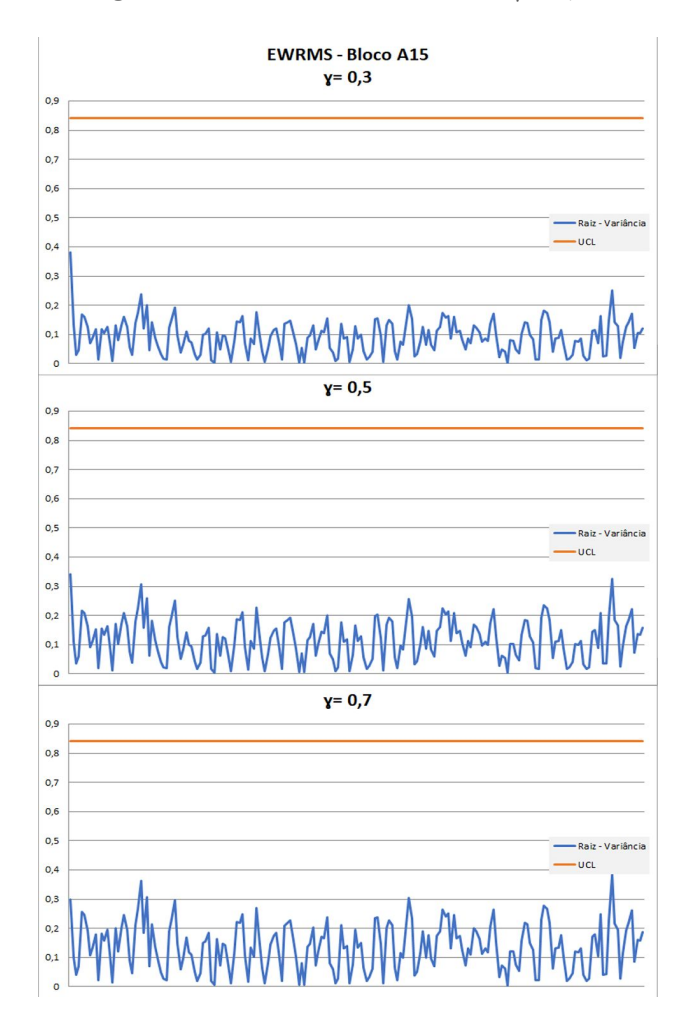

Figura 2 – EWRMS do Bloco A7 e A15,  $\gamma = 0, 3$ 

Fonte: Os autores (2020).

Pode-se notar um aumento na amplitude na sazonalidade do processo, a existência de uma única faixa de oscilação e que os efeitos do amortecimento causados pelo aumento do parâmetro anali.

### **CONCLUSÃO**

A variância do índice de monitoramento conjunto das respostas dos blocos da barragem (IMCRB) encontrava-se dentro dos limites de controle para os dois blocos do vertedouro da barragem de Itaipu analisados. As alterações causadas

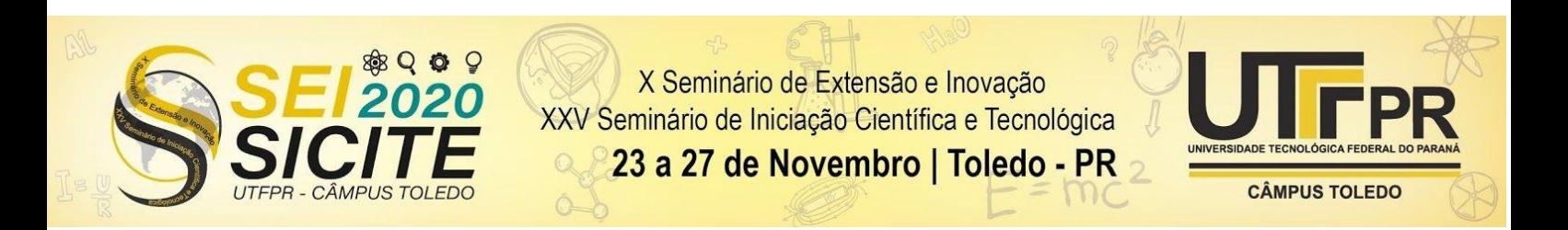

pelo parâmetro de amortecimento  $\gamma$  só afetaram a maneira como a variância se apresenta no gráfico da carta de controle.

Com valores baixos para o parâmetro, como o,3, os dados ficam mais concentrados, e ao utilizar valores mais próximos a 1, como por exemplo 0,7, os dados se dispersaram porém, ainda oscilaram dentro dos limites.

Para o bloco A7, foram analisados os diversos valores para y, e chegou-se ao seguinte intervalo:  $0, 3 \le \gamma \le 0, 7$ , que apresentam a variância de forma satisfatória. O mesmo foi feito para o bloco A15, porém o intervalo final foi:  $0, 5 \le \gamma \le 0, 7$ . Com a intenção de padronizar o intervalo para ambos os blocos, adotou-se o intervalo do bloco A15 ( $0, 5 \le \gamma \le 0, 7$ ) para os dois blocos.

#### **AGRADECIMENTOS**

O presente trabalho foi realizado com o apoio do Parque Tecnológico Itaipu (PTI), do Centro de Estudos Avançados em Segurança de Barragens (CEASB) e da Universidade Tecnológica Federal do Paraná/Brasil.

### **REFERÊNCIAS**

CAMPOS, G. L.; et al. Application IMCRB on the key block D38 at Itaipu dam. Foz do Iguaçu: Dam World 2018.

HUWANG, L.; et al. On the Exponentially Weighted Moving Variance. Ohio, 2009.

ITAIPU BINACIONAL, Auscultação. Disponível em: https://www.itaipu.gov.br/energia/auscultacao. Acesso em: 28 ago. 2020.

ORO, S. R. Índice de Monitoramento do Comportamento Estrutural dos Blocos de Concreto de barragens: uma abordagem multivariada, Curitiba, 2016. Tese (Doutorado em Métodos Numéricos em Engenharia).